## Beginner iPhoto November 2, 2010 9:00-10:30 a.m. Wilson Middle School, Rm. #101

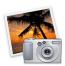

## **Course Outline**

9:00-9:15 Introduction to Course 9:15-10:15 The Options 10:15-10:30 Explore!!

- Way to incorporate....
  - As the teacher
  - As the student
- · The Basics
  - Opening iPhoto
  - Saving images from Google
  - Importing images into iPhoto
  - The interface
- · Organizing your photos by...
  - Who
  - Where
  - When
  - Events vs. Photos
  - Events vs. Albums
- Edit your Photos
  - Make improvements
  - Add Effects
- Enjoy your photos, the options...
  - Slideshow
  - Project (book, calendar...)
  - Share Online
  - Share in Print